## **Get PDF**

## EXPLORING THE JDS LINUX DESKTOP (MIXED MEDIA PRODUCT)

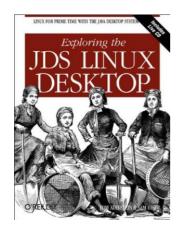

Read PDF Exploring the JDS Linux Desktop (Mixed media product)

- · Authored by Tom Adelstein, Sam Hiser
- Released at 2004

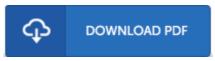

Filesize: 2.29 MB

To open the file, you will have Adobe Reader application. If you do not have Adobe Reader already installed on your computer, you can download the installer and instructions free from the Adobe Web site. You might obtain and preserve it in your laptop for later read. Please follow the download link above to download the PDF document.

## **Reviews**

The most effective pdf i ever read. it absolutely was writtern extremely flawlessly and useful. I am very easily will get a pleasure of reading through a published book.

-- Prof. Vidal Ledner

Absolutely essential read through ebook. It is rally intriguing through looking at period. You are going to like just how the author write this publication.

-- Saul Howell

This is the very best ebook i have got study until now. This is for those who statte there had not been a worth reading. You can expect to like the way the writer write this book.

-- Jeffrey Ritchie